# **1Z0-105Q&As**

Oracle Linux 6 Advanced System Administration

### **Pass Oracle 1Z0-105 Exam with 100% Guarantee**

Free Download Real Questions & Answers **PDF** and **VCE** file from:

**https://www.leads4pass.com/1z0-105.html**

100% Passing Guarantee 100% Money Back Assurance

Following Questions and Answers are all new published by Oracle Official Exam Center

**C** Instant Download After Purchase

**83 100% Money Back Guarantee** 

365 Days Free Update

**Leads4Pass** 

800,000+ Satisfied Customers

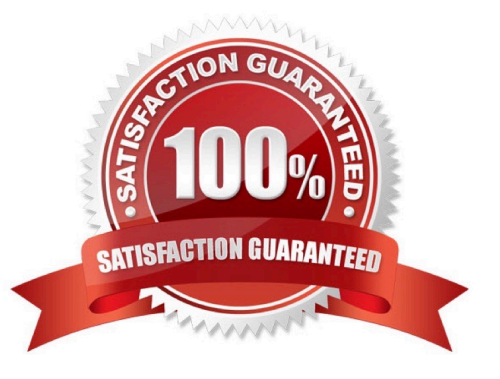

## **Leads4Pass**

#### **QUESTION 1**

What are two ways to invoke the rescue procedure for Oracle Linux while booting from the installation media?

- A. Press the Esc key on the Oracle Linux Boot Menu screen.
- B. Press the Esc key on the grub loader menu.
- C. selecting "Rescue Installed System" on the Oracle Linux Boot Menu screen.
- D. selecting "Rescue Installed System" on the grub loader menu.
- E. Press the Shift+Ctrl keys on the grub loader menu.
- F. Press the Shift+Ctrl keys on the Oracle Linux Boot Menu screen.

Correct Answer: CF

#### **QUESTION 2**

Which statement is true about OCFS2 file system creation?

A. After the cluster stack is online, new OCFS2 file systems can be created without specifying any additional cluster configuration parameters.

- B. Users can toggle file system features online on mounted volumes.
- C. Disabled features are prefixed with a dash.
- D. The mkfs.ocfs2 utility allows users to specify the level of cache coherency between nodes.

Correct Answer: B

Reference: http://rpm.pbone.net/index.php3/stat/45/idpl/21864323/numer/7/nazwa/ocfs2

#### **QUESTION 3**

Examine the UserDir directives in this extract from /etc/httpd/conf/httpd.conf:

Ifmodule mod\_userdir.c>

UserDir enabled user1

UserDir disabled user1

UserDir public\_html

The web server URL is http://host01.

A website exists in the user\\'s directory /home/user1/public\_html.

A user attempts to access user1\\'s webpages by using the URL: http://host01/~user1

Which statement describes the outcome?

**Leads4Pass** 

A. The occurrence of user1 in the list of disabled users causes an access denied error to the website contained in user1\\'s public\_html subdirectory, overridding the enabled directive.

B. The occurrence of user1 in the list of enabled users allows access to the website contained in user1\\'s public\_html subdirectory, overridding the disabled directive.

C. The configuration produces an error upon web server startup, because the enabled and disabled directives conflict.

D. Access is granted because the UserDir public html directive applies default access to all local users on the system, overriding the enabled or disabled directive.

Correct Answer: B

#### **QUESTION 4**

Which two statements are true about the configuration and implementation of magic SysRq keys in Oracle Linux? (Choose two.)

A. A value of 1 in the /proc/sysrq-trigger file enables magic SysRq keys.

B. They are implemented as part of the Linux keyboard driver.

C. A value of 1 in /proc/sys/kernel/sysrq enables all magic SysRq keys when entered by echoing values to the /proc/sysrq-trigger file.

D. A value greater that in /proc/sys/kernel/sysrq disables all nagic SysRq keys when entered from a keyboard.

E. A value of 1 in /proc/sys/kernel/sysrq enables all magic SysRq keys when entered from a keyboard.

Correct Answer: AC

Reference: https://sites.google.com/site/syscookbook/rhel/rhel-sysrq-key

#### **QUESTION 5**

Examine the output of the kpartx command:

# kpartx -av ./virtual disk.img add map loop0p1  $(253:2)$ : 0 417760 linear /dev/loop0 32

The ./virtual\_disk.ing file contaons an ext3 file system.

Which command would you use to mount this file system on/mnt?

A. mount /dev/loop0p1 /mnt

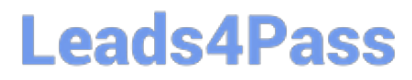

- B. mount /dev/mapper/loop0p1 /mnt
- C. mount –t ext3 /dev/mapper/loop0 /mnt
- D. mount –t ext3 /dev/loop0 /mnt

Correct Answer: AC

[Latest 1Z0-105 Dumps](https://www.leads4pass.com/1z0-105.html) [1Z0-105 PDF Dumps](https://www.leads4pass.com/1z0-105.html) [1Z0-105 VCE Dumps](https://www.leads4pass.com/1z0-105.html)